## Jürgen Koenig

# Konzeption und Entwicklung einer Android-Fitness-App in Kombination mit Nahinfrarotspektroskopie

**Bachelorarbeit** 

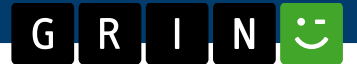

# **BEI GRIN MACHT SICH IHR WISSEN BEZAHLT**

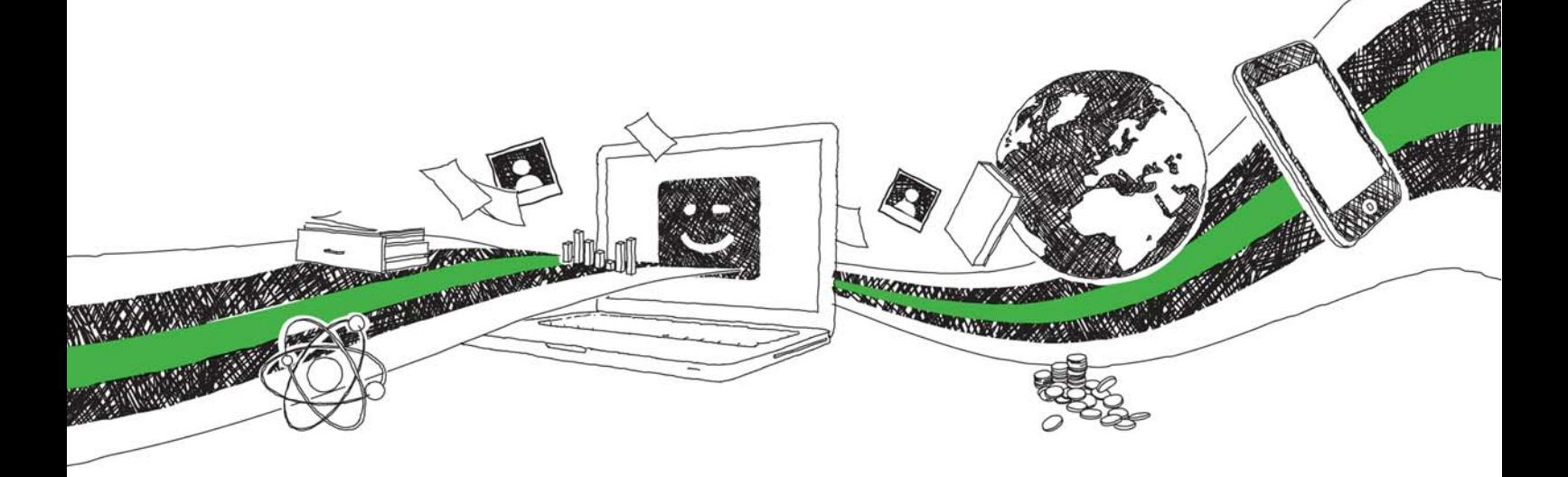

- Wir veröffentlichen Ihre Hausarbeit, Bachelor- und Masterarbeit
- Ihr eigenes eBook und Buch weltweit in allen wichtigen Shops
- Verdienen Sie an jedem Verkauf

## Jetzt bei www.GRIN.com hochladen und kostenlos publizieren

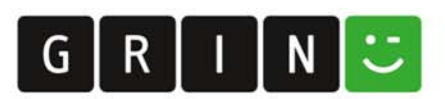

#### **Bibliografische Information der Deutschen Nationalbibliothek:**

Die Deutsche Bibliothek verzeichnet diese Publikation in der Deutschen Nationalbibliografie: detaillierte bibliografische Daten sind im Internet über http://dnb.dnb.de/abrufbar.

Dieses Werk sowie alle darin enthaltenen einzelnen Beiträge und Abbildungen sind urheberrechtlich geschützt. Jede Verwertung, die nicht ausdrücklich vom Urheberrechtsschutz zugelassen ist, bedarf der vorherigen Zustimmung des Verlages. Das gilt insbesondere für Vervielfältigungen, Bearbeitungen, Übersetzungen, Mikroverfilmungen, Auswertungen durch Datenbanken und für die Einspeicherung und Verarbeitung in elektronische Systeme. Alle Rechte, auch die des auszugsweisen Nachdrucks, der fotomechanischen Wiedergabe (einschließlich Mikrokopie) sowie der Auswertung durch Datenbanken oder ähnliche Einrichtungen, vorbehalten.

#### Impressum:

Copyright © 2016 GRIN Verlag ISBN: 9783668592308

Dieses Buch bei GRIN:

https://www.grin.com/document/383402

Jürgen Koenig

### Konzeption und Entwicklung einer Android-Fitness-App in Kombination mit Nahinfrarotspektroskopie

#### **GRIN - Your knowledge has value**

Der GRIN Verlag publiziert seit 1998 wissenschaftliche Arbeiten von Studenten, Hochschullehrern und anderen Akademikern als eBook und gedrucktes Buch. Die Verlagswebsite www.grin.com ist die ideale Plattform zur Veröffentlichung von Hausarbeiten, Abschlussarbeiten, wissenschaftlichen Aufsätzen, Dissertationen und Fachbüchern.

#### **Besuchen Sie uns im Internet:**

http://www.grin.com/ http://www.facebook.com/grincom http://www.twitter.com/grin\_com

## Hochschule für angewandte Wissenschaften Würzburg-Schweinfurt

Fakultät Informatik und Wirtschaftsinformatik

**Bachelorarbeit** 

## Konzeption und Entwicklung einer Android-Fitness-App in Kombination mit Nahinfrarotspektroskopie

vorgelegt von

### Jürgen Koenig

am 16.08.2016

Würzburg 2016

#### **Danksagung**

Ich bedanke mich bei all jenen, die mir bei meiner Bachelorarbeit in jeglicher Hinsicht unterstützt haben.

Besonders möchte ich mich ganz herzlich bei Frau Prof. Dr. Isabel John bedanken. Sie half mir bei der Themenfindung und übernahm die umfangreiche Erstbetreuung. Zusätzlich gab sie mir hilfreiche Anregung und Ratschläge. Auch gilt mein Dank Herrn Prof. Dr. Rolf Schillinger, der mir als Zweitkorrektor unterstützend zur Seite stand.

Herzlichen Dank!

### Inhaltsverzeichnis

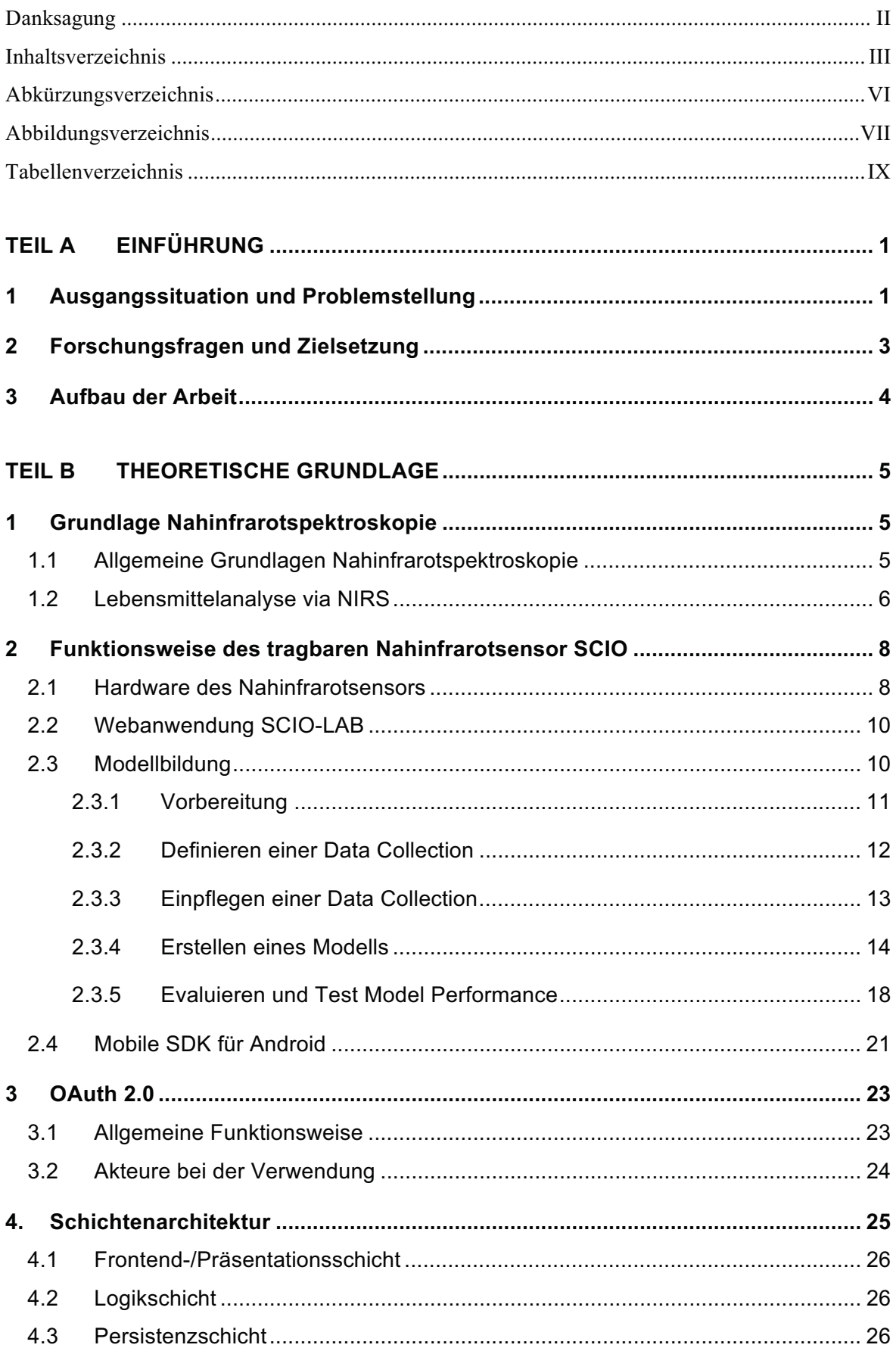

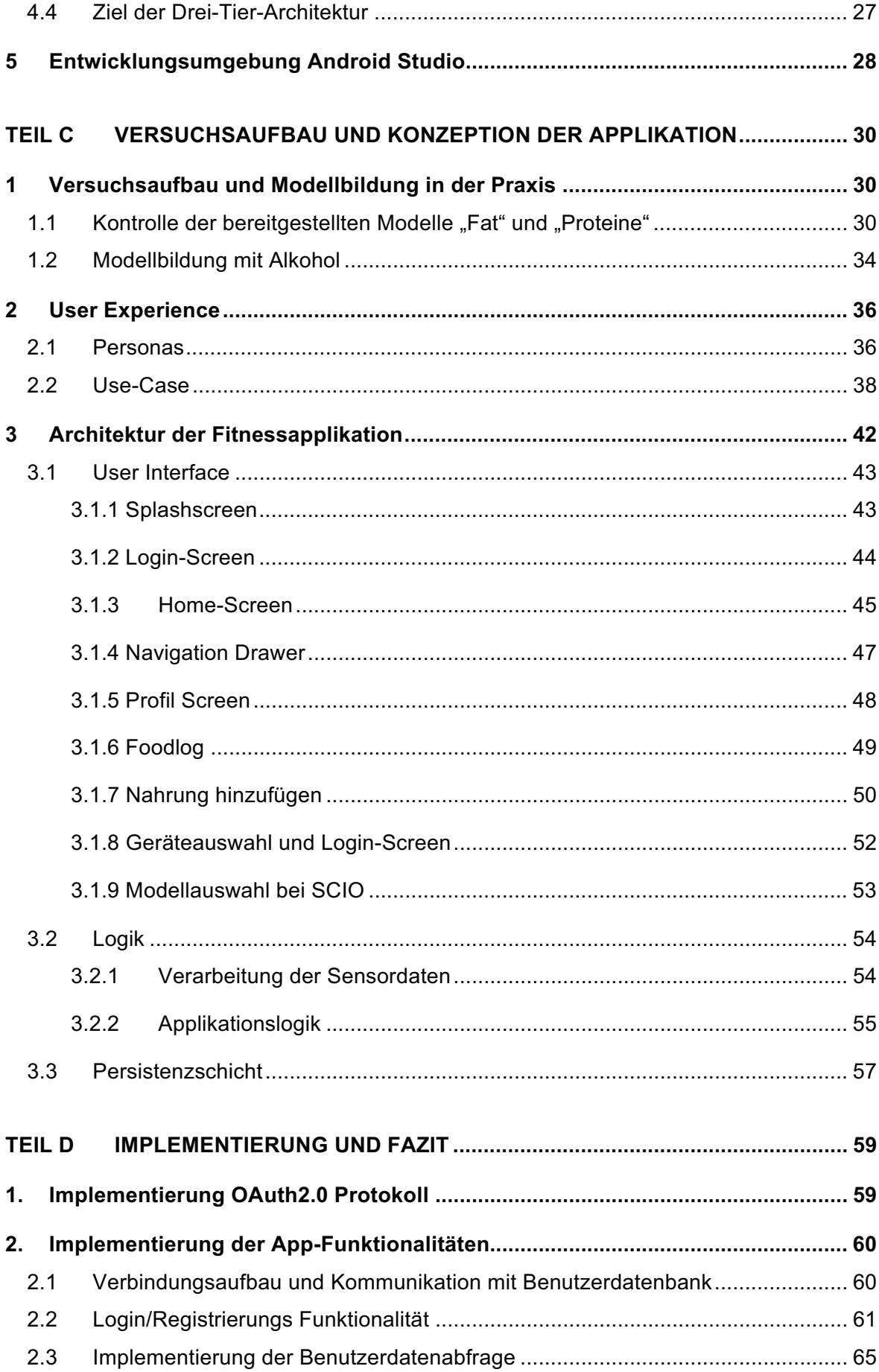